## CONFUING FORELEARNING

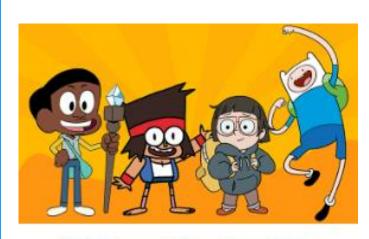

Animate an Adventure Game

Year 5s, you have been challenged to create an adventure game on Scratch.

Your game should include some interesting characters who go on an adventure in a far away land.

You can have a go at creating your story by clicking link to the video guide below:

https://scratch.mit.edu/projects/249143200/editor ?tutorial=animate-an-adventure-game

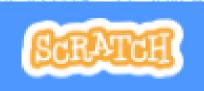

Click on the picture above to take you to the Scratch website!

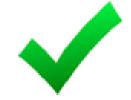

Completed your game?

Ask someone at home to play it and look out for any bugs that you need to fix!